# **Adobe InDesign CS3: Advanced**

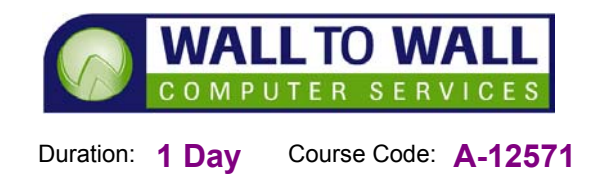

*This course is designed for students who already have a good practical working knowledge of InDesign and the fundamentals, and are ready to take it to the next level.* 

## **Learning Outcomes**

By the end of this course students will be able to setup and layout multiple page spreads, create tint and gradient swatches, use object libraries and snippets, evenly space and align objects professionally, create and edit vector paths, create and edit clipping paths and wrap text to a path, manually resize type, use quick apply, create nested styles, create text based text wraps, convert type to outlines, precisely control leading, work with hyphenation and control justification, modify horizontal spacing in text and use a variety of shortcuts with text and other elements. You will learn how to work with layer comps in a placed PSD file, create lighting effects, adjust transparency, define and use object styles and transform objects by using the pathfinder panel and transform again commands. You will work with creating, modifying and formatting tables, add headers and footers to tables and split and merge cells to a required format. Also included is working with text using the story editor, inserting special characters, creating columns, working with frames and adding and formatting page breaks, as well as working with anchored objects, creating section breaks, generating a table of contents, adding indexes for a document, combining several documents into a book file for printing and inserting footnotes and much more.

## **Prerequisites**

This course is designed for students who have completed our InDesign Introduction course (A-12570) or have similar practical knowledge.

### **Efficient Layout**

- Document setup information
- $\blacksquare$  Tint and gradient swatches
- Object libraries and snippets
- Item spacing and options

# **Vector paths**

- **Vector path creation** fundamentals
- Vector paths and pictures
- Vector paths and type options

## **Typography**

- Manual type resizing
- **Quick Apply**
- **Nested styles**
- Graphics in typography
- **Precise leading control**
- Composition, hyphenation and justification
- **Horizontal spacing**
- **Typography shortcuts**

# **Graphics**

- **Layer comps**
- **Transparency**
- **Depart** Styles
- $\blacksquare$  Transforming objects

#### **PDF Documents**

- Creating PDF Documents
- Building Interactive Elements

### **Tables**

- Create tables
- Change table structure
- Formatting tables

# **Text editing**

- Story editor
- Special characters
- Column, frame and page breaks
- **Anchored objects**

#### **Long documents**

- Sectioning
- $\blacksquare$  Table of contents
- $\blacksquare$  Indexing
- **Books**
- **Footnotes**

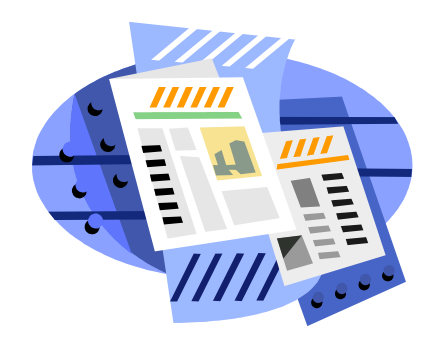